## **Tutorial**

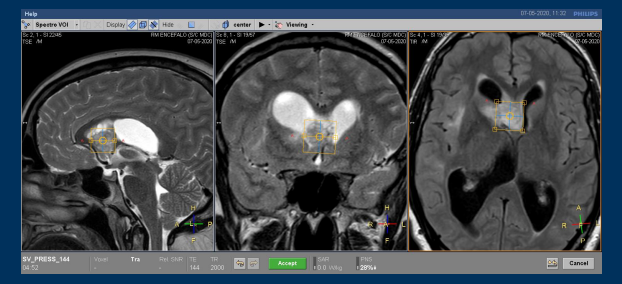

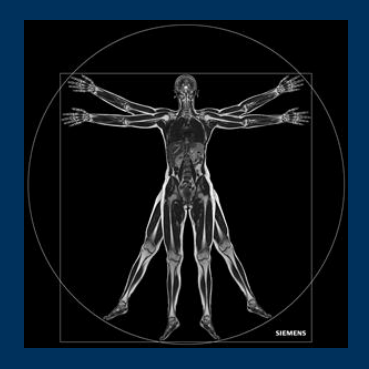

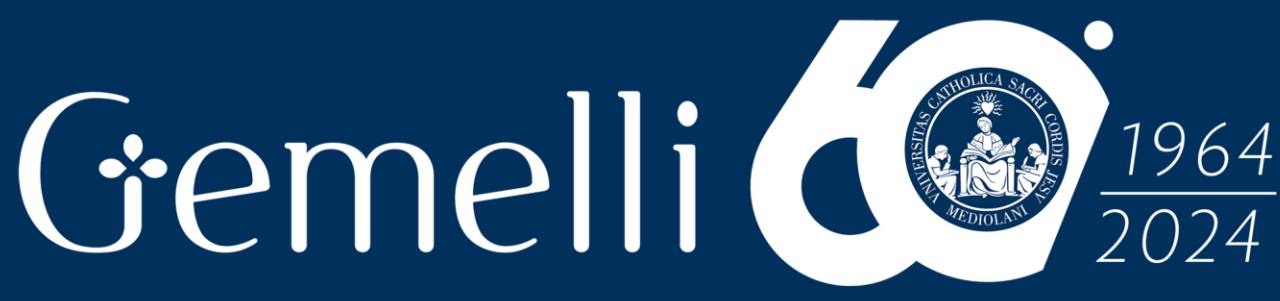

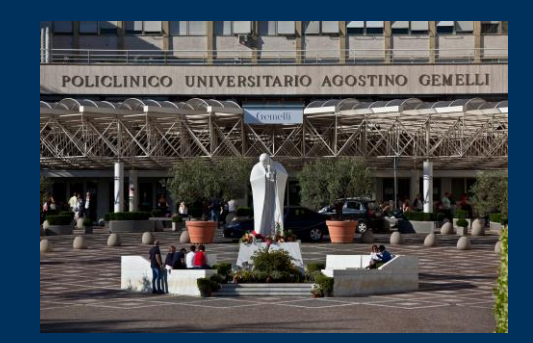

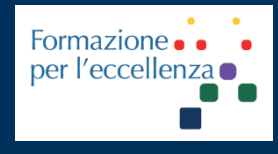

mag. '24

Fondazione Policlinico Universitario Agostino Gemelli IRCCS Università Cattolica del Sacro Cuore

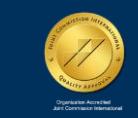

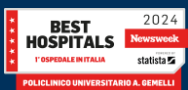

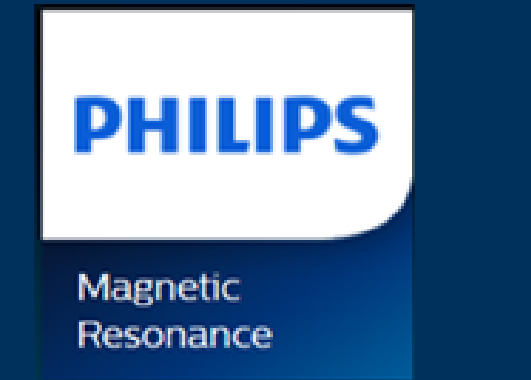

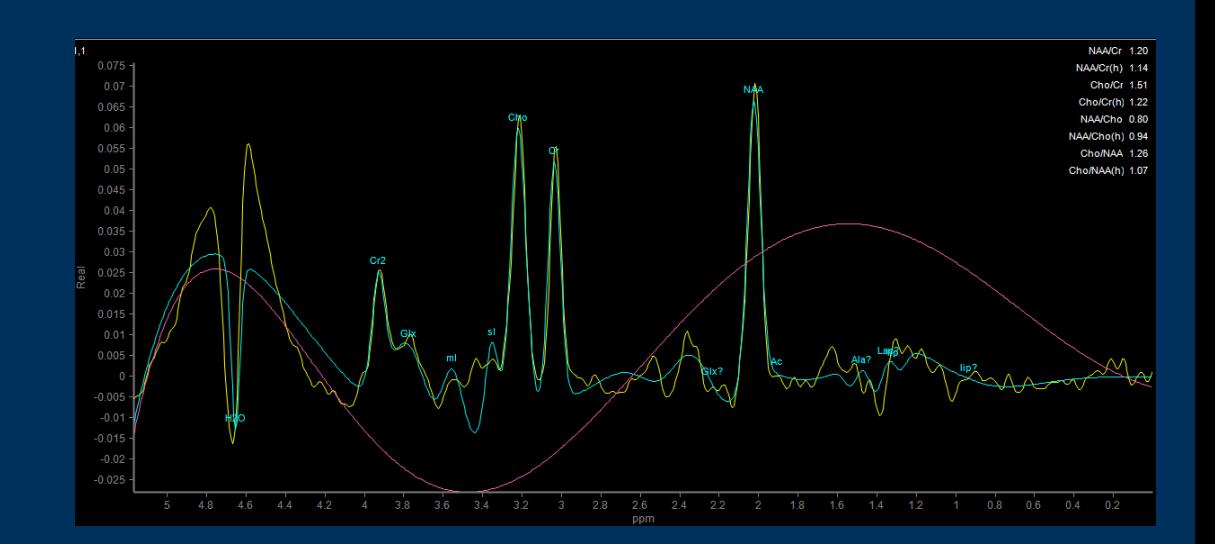

## Gemelli d 1964  $2024$ **SPETTROSCOPIA SINGLE VOXEL**

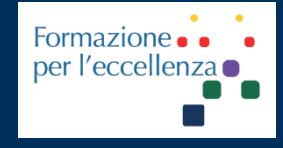

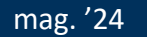

**Fondazione Policlinico Universitario Agostino Gemelli IRCCS** Università Cattolica del Sacro Cuore

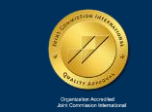

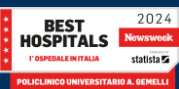

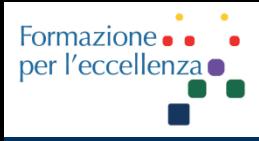

This work is licensed under a Creative Commons Attribution 4.0 International License.

### *TSRM Ada Guidi - Marino Gentile Radiographer*

# Gemelli

marino.gentile@outlook.com **ME** www.variodyne.it

mag. '24

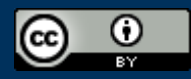

**Fondazione Policlinico Universitario Agostino Gemelli IRCCS Università Cattolica del Sacro Cuore** 

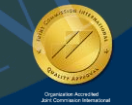

1964

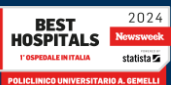

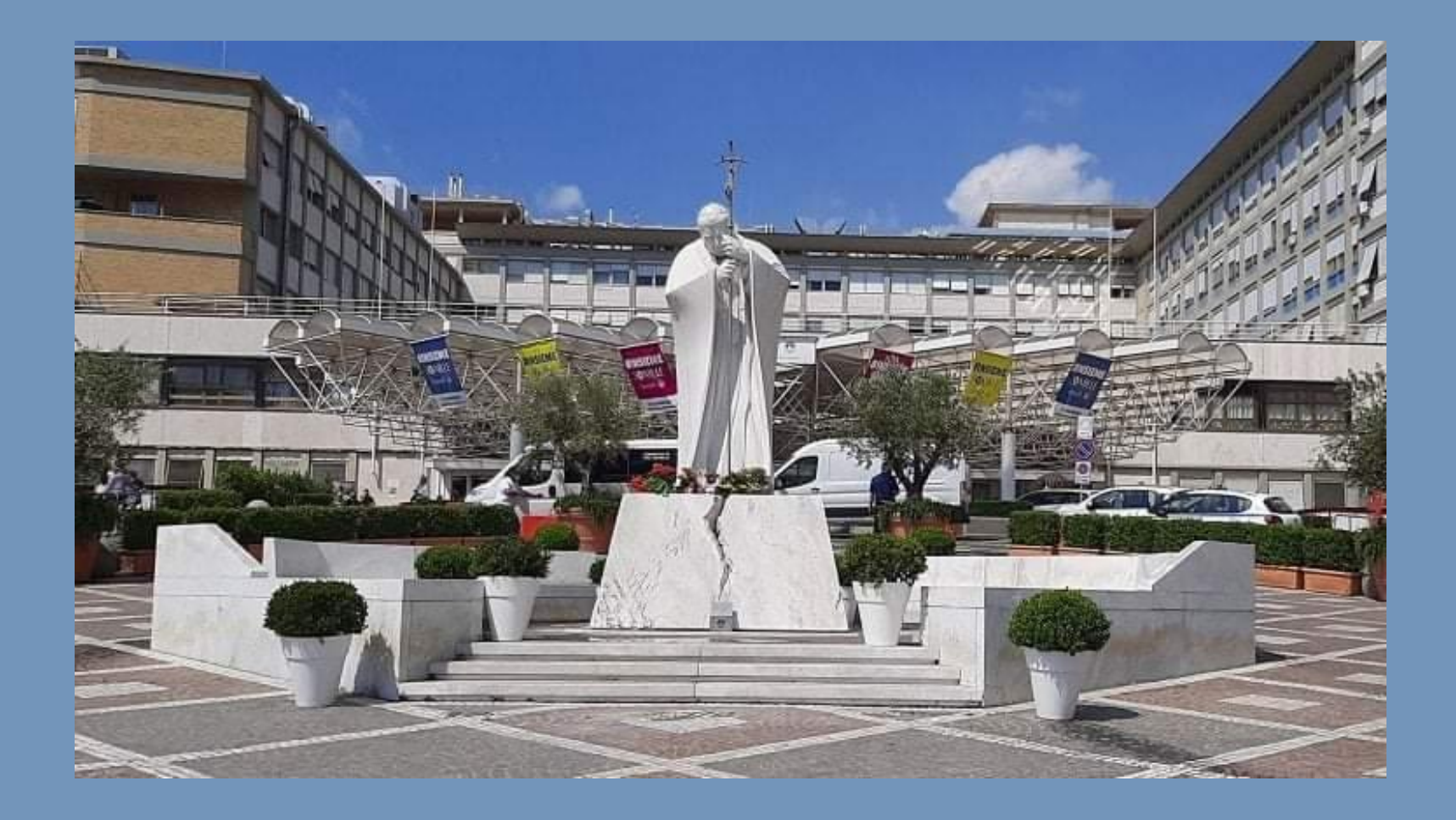

## Ver 1.0

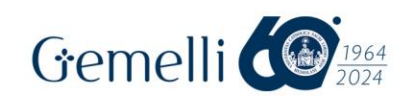

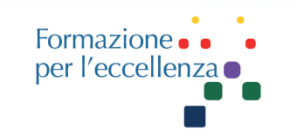

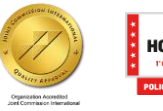

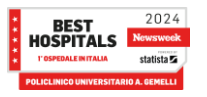

mag. '24 4

#### **Apparecchiatura utilizzata**

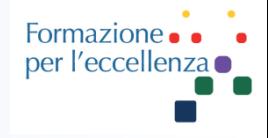

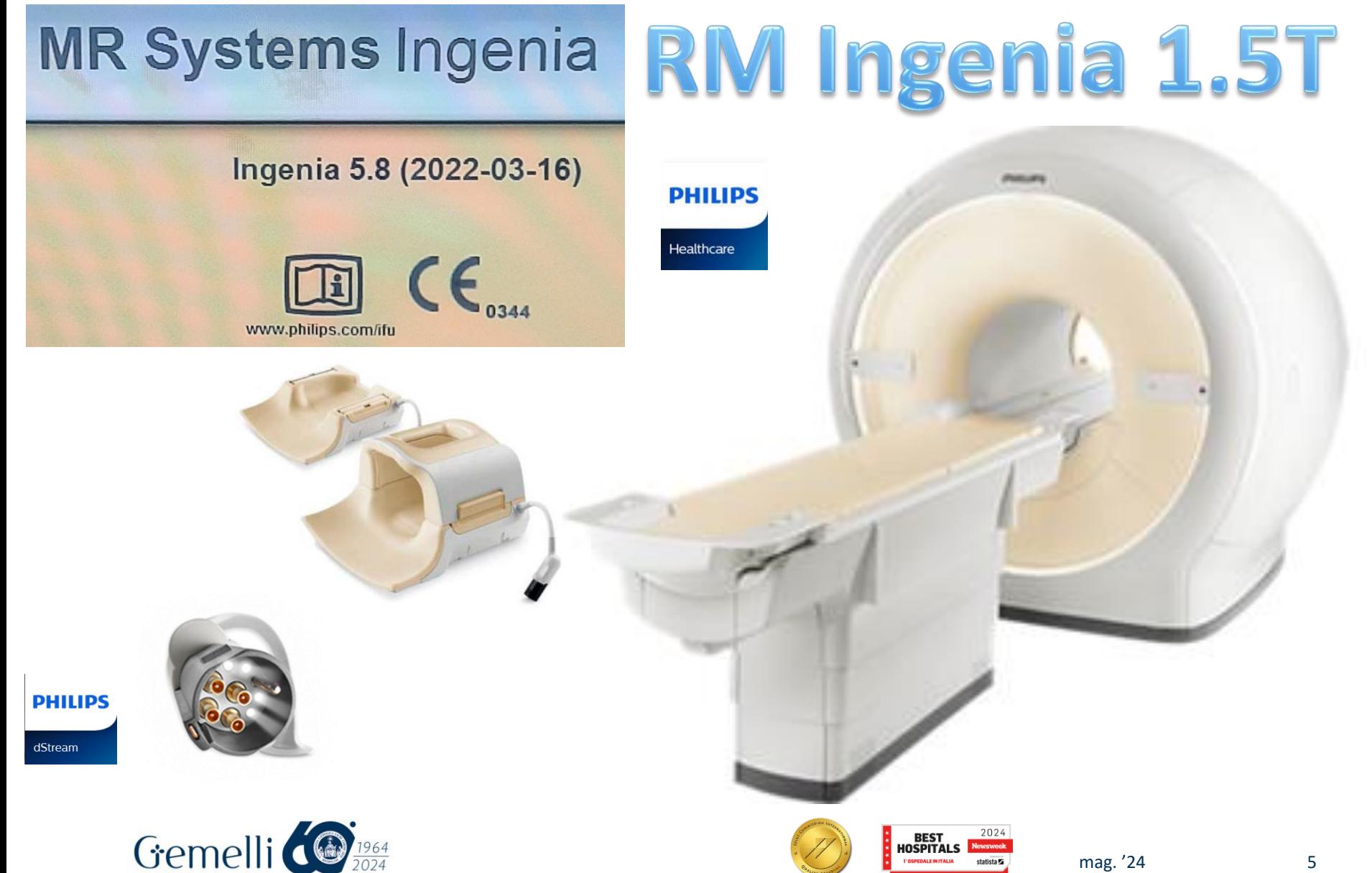

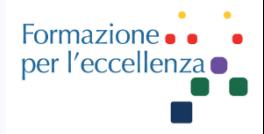

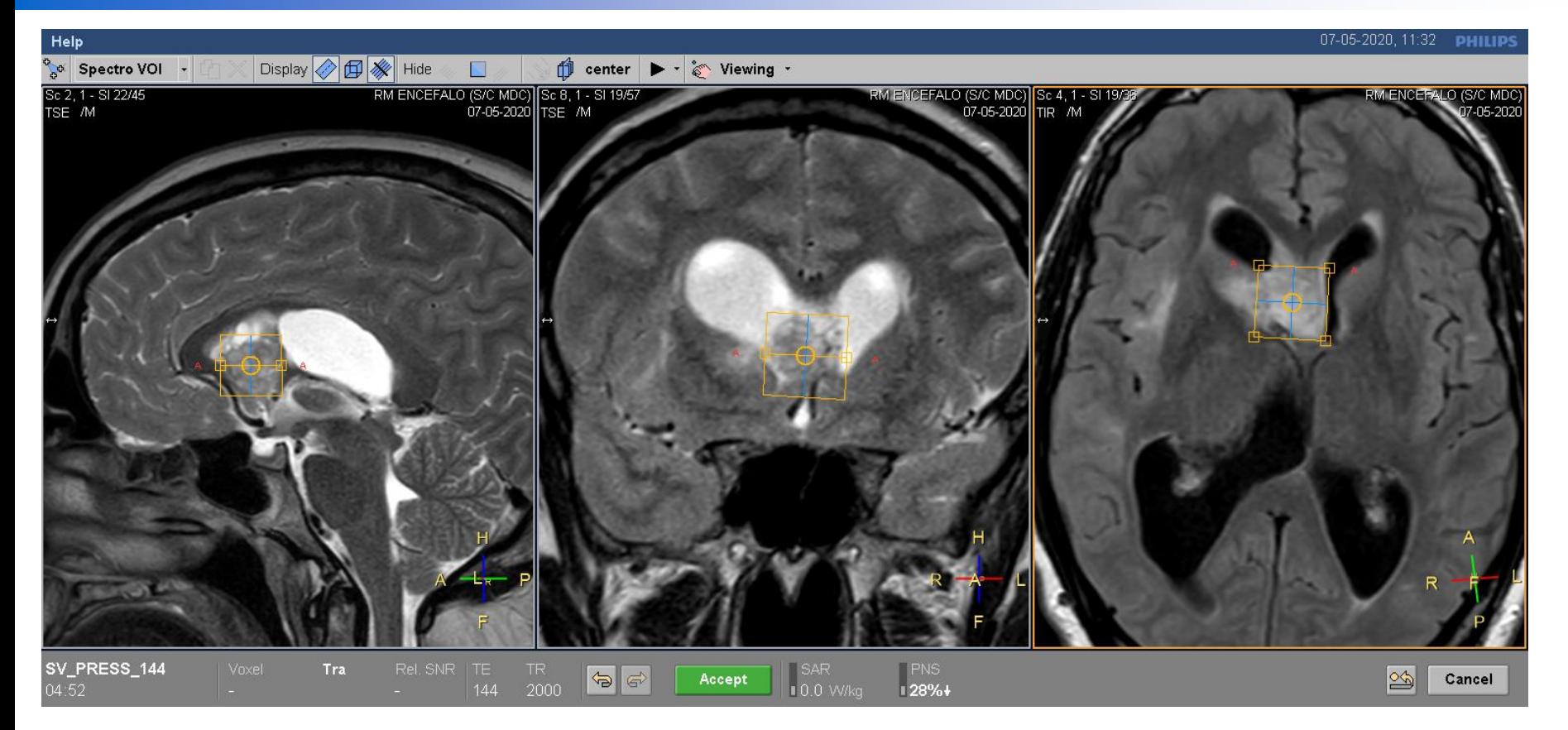

#### Esempio d'impostazione di spettroscopia «**Single Voxel**»

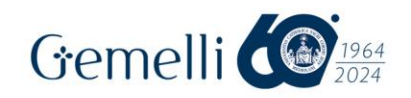

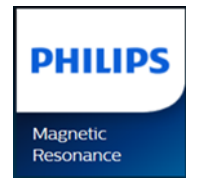

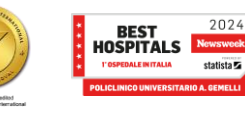

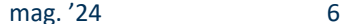

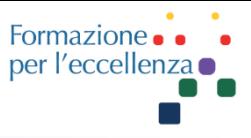

#### Esempio d'impostazione della sequenza Spettroscopia «**Single Voxel**»

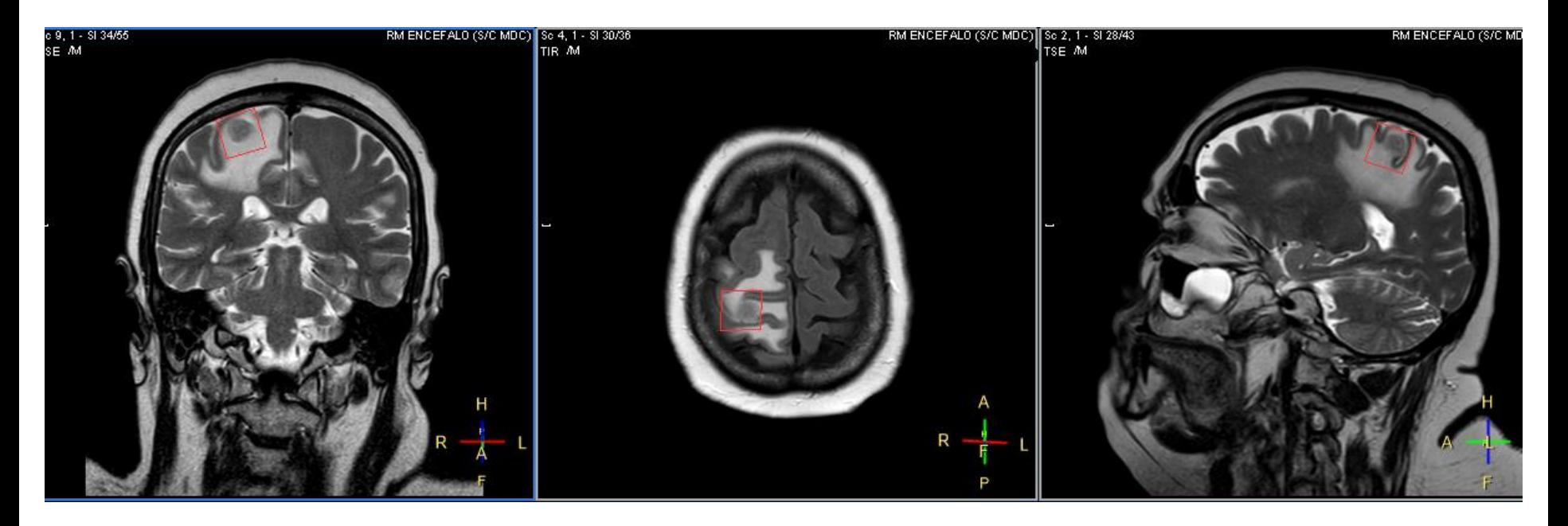

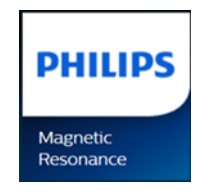

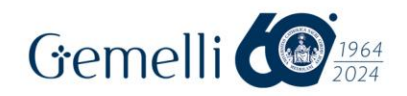

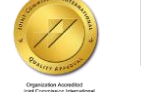

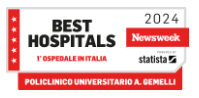

mag. '24 7

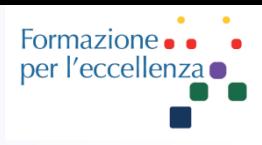

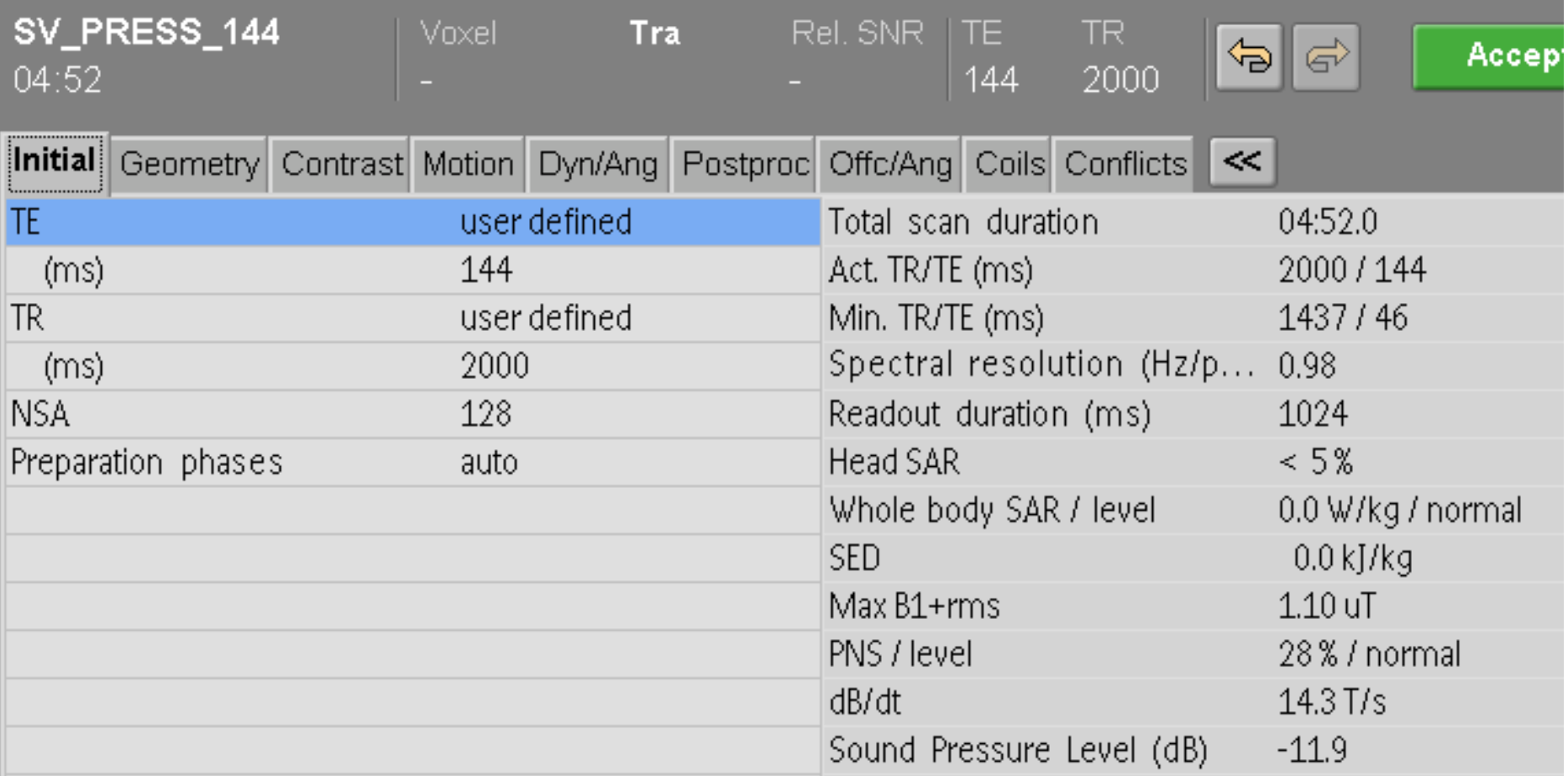

#### Esempio di parametri - spettroscopia «**Single Voxel**»

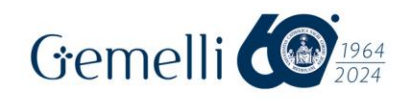

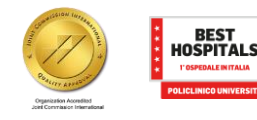

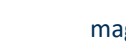

2024

mag. '24 8

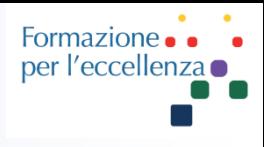

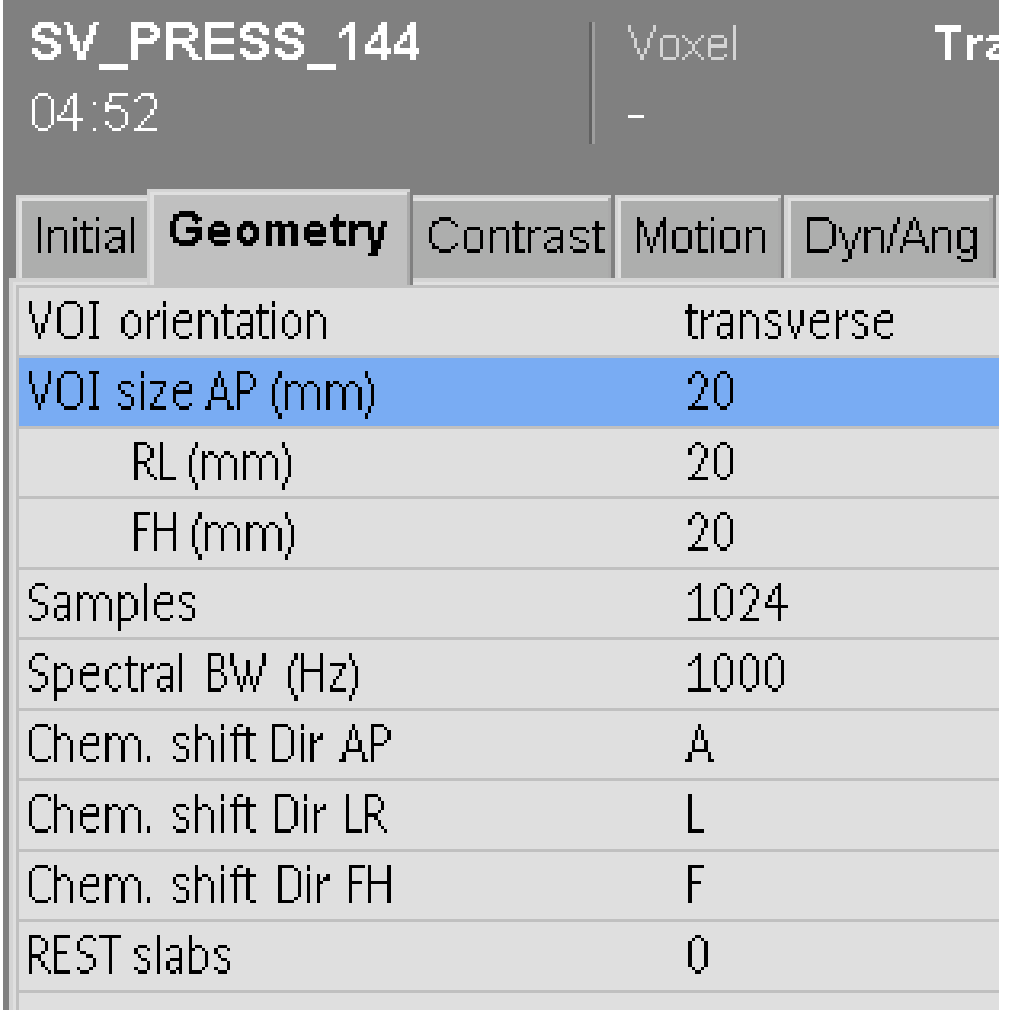

Il Voxel può essere sicuramente ridotto, in caso di necessità, a 15\*15\*15

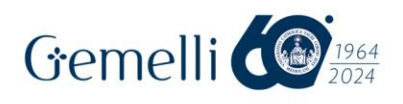

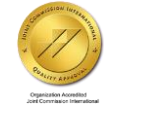

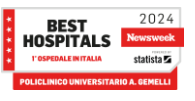

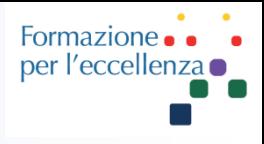

Sulla parte inferiore del monitor è possibile seguire i vari passaggi di preparazione all'esecuzione vera e propria della sequenza…

- 16:02 Optimal water suppression final value: 342.8 (deg)
- $16:01$ Performing automatic water suppression optimization...
- FWHM of peak 5.9 Hz  $16:01$
- Iterative shimming on VOI procedure finished  $16:00$
- $15:59$ Performing iterative shimming...

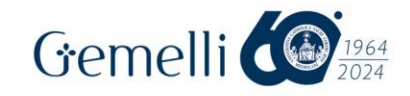

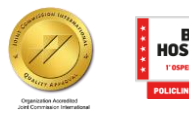

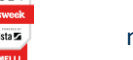

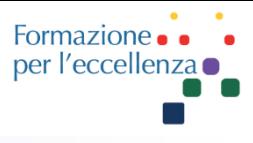

#### Importante controllare la qualità dello shimming (FWHM del segnale dell'acqua nel range 13-20 Hz)

Optimal water suppression final value: 342.8 (deg) 16:02 Performing automatic water suppression optimization... 16:01 16:01 FWHM of peak 5.9 Hz Iterative shimming on VOI procedure finished 16:00 Performing iterative shimming...  $15:59$ 

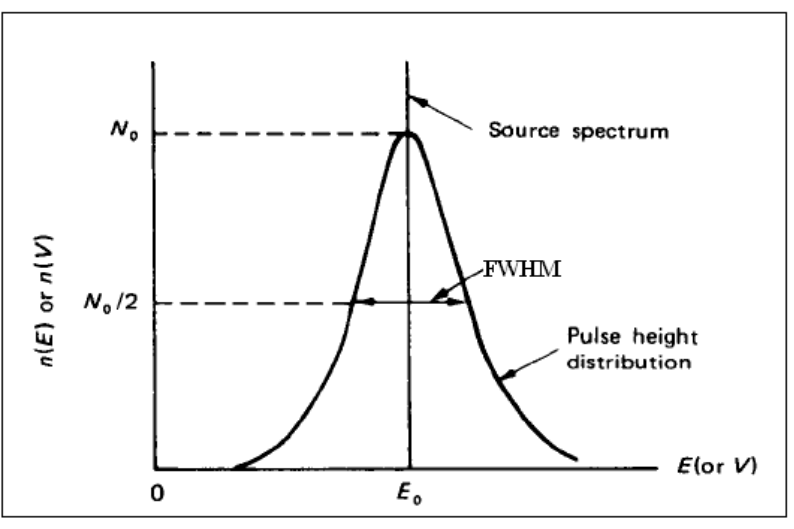

La larghezza intera a metà altezza (FWHM full width at half maximum) è la larghezza spettrale a metà ampiezza del segnale. È uno degli indici di shimming, poiché se lo shimming fosse scarso, i picchi sarebbero ampi e quindi FWHM sarebbe più grande. La FWHM desiderabile per i dispositivi MRS a 1,5 e 3 T è rispettivamente inferiore a 15 e 30 Hz2024 Gemelli **BEST** HOSPITALS mag. '24 11

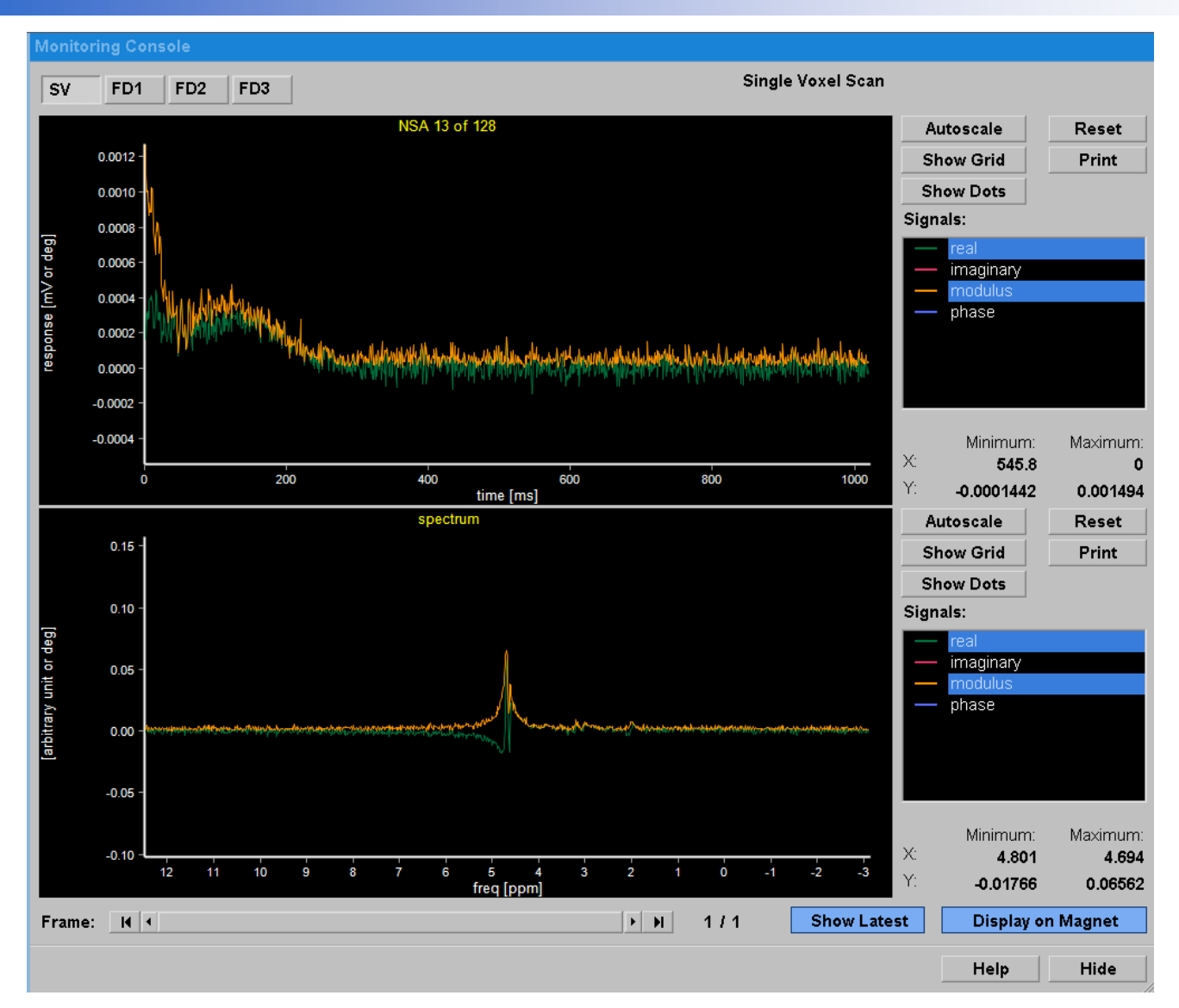

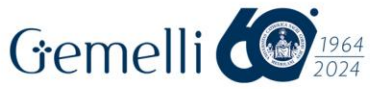

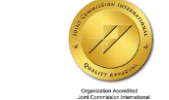

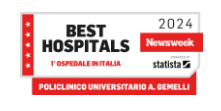

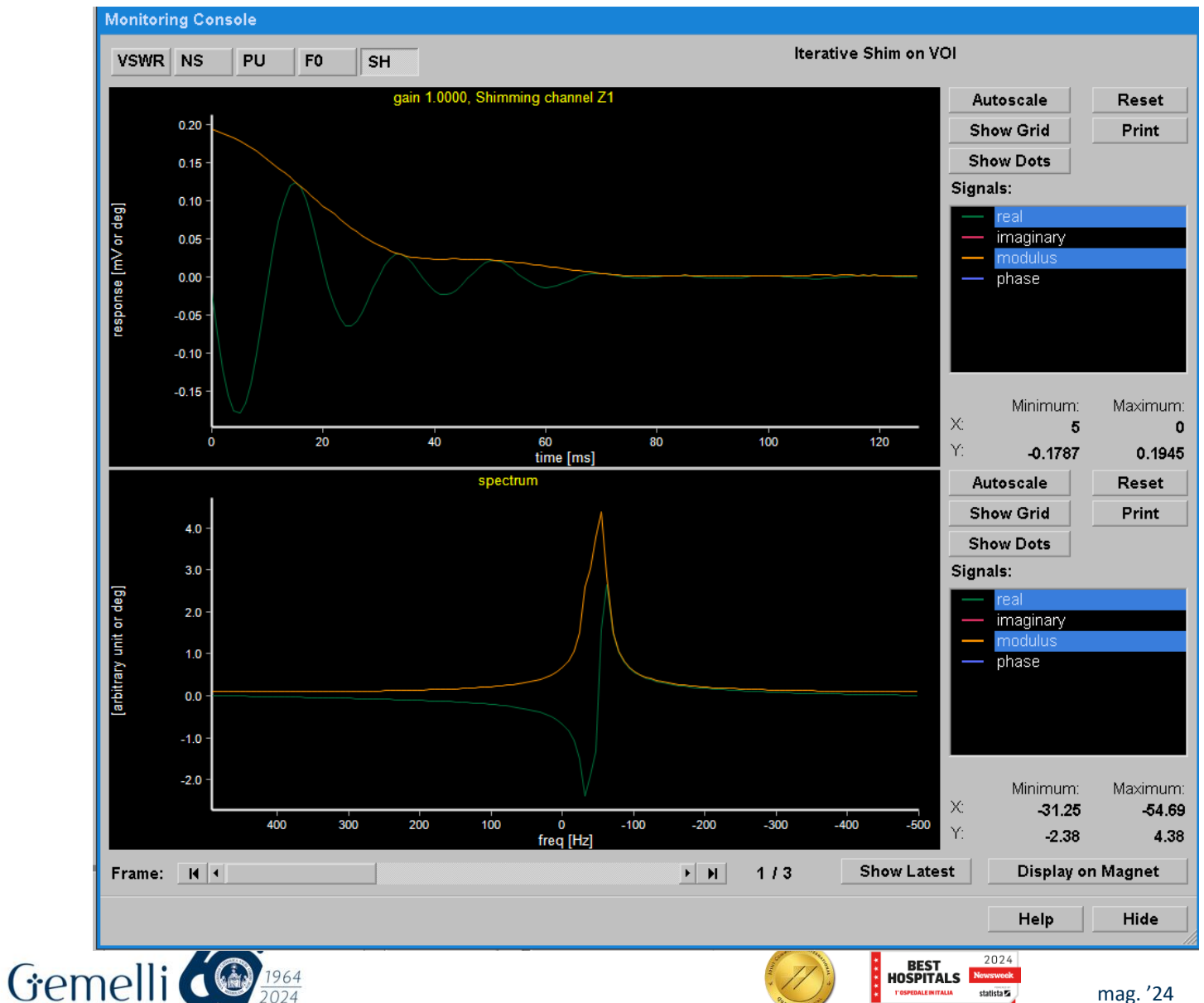

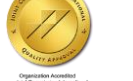

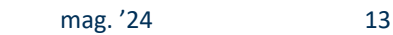

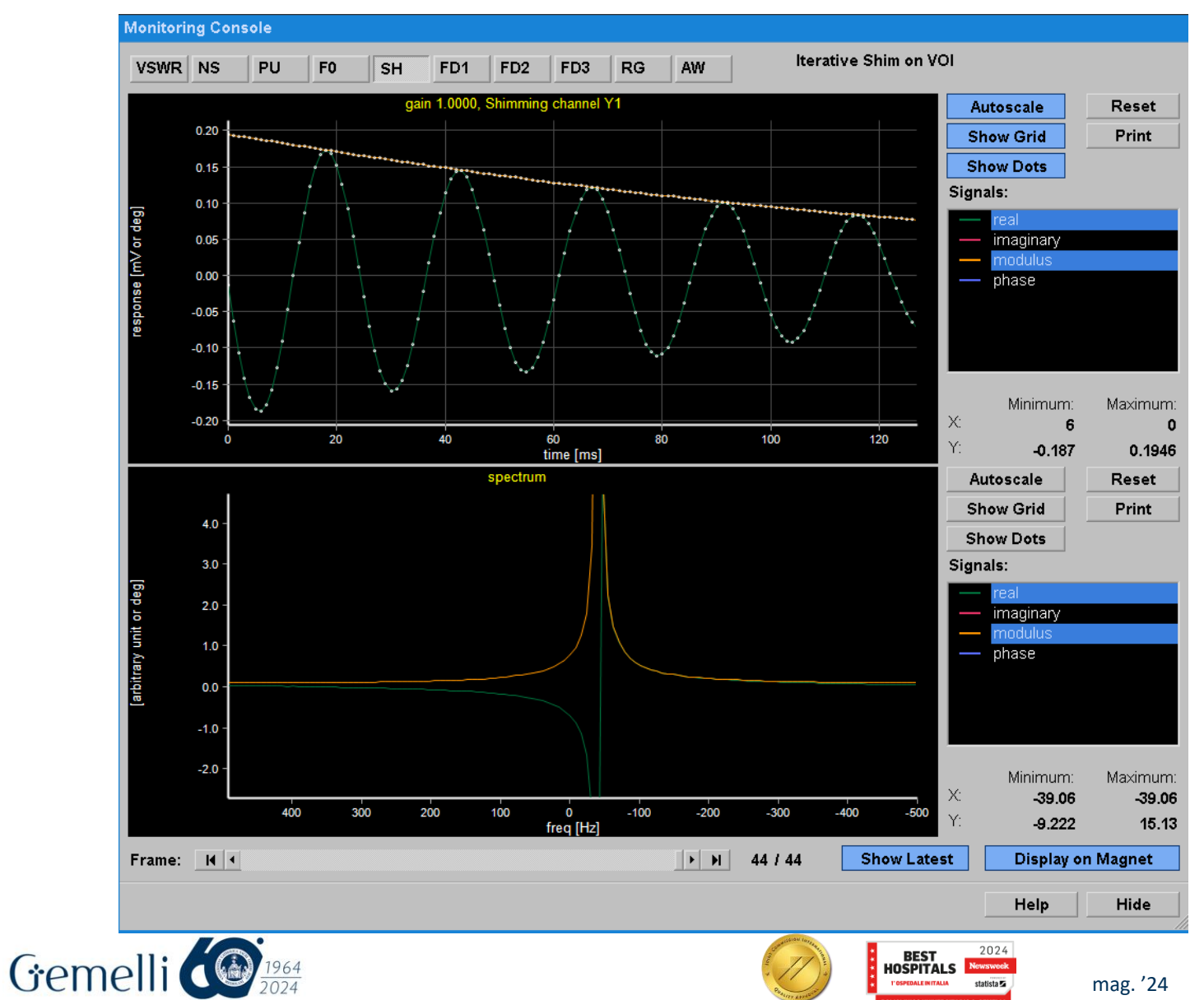

statista **Z** 

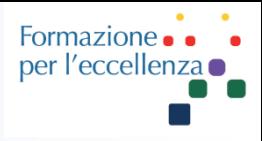

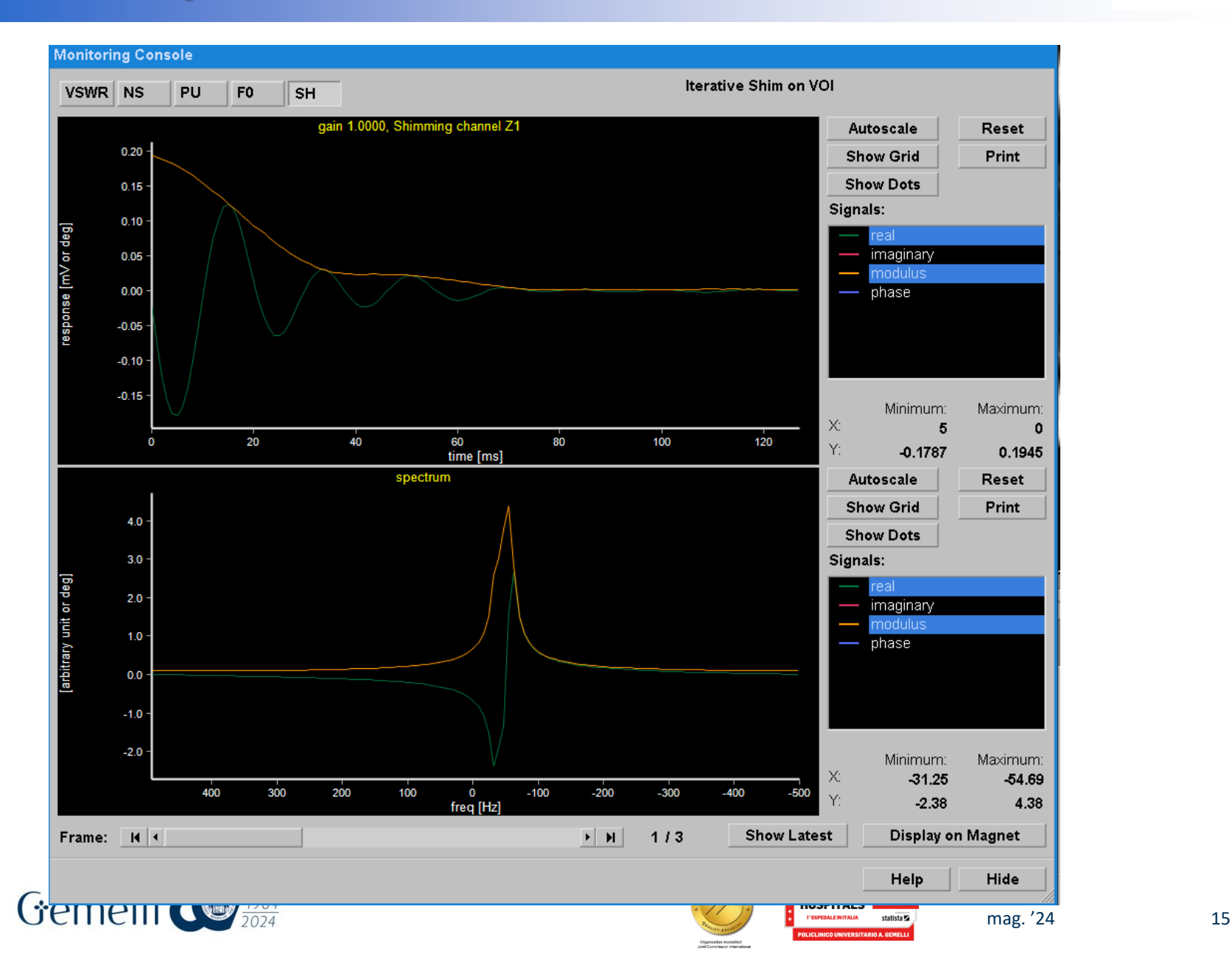

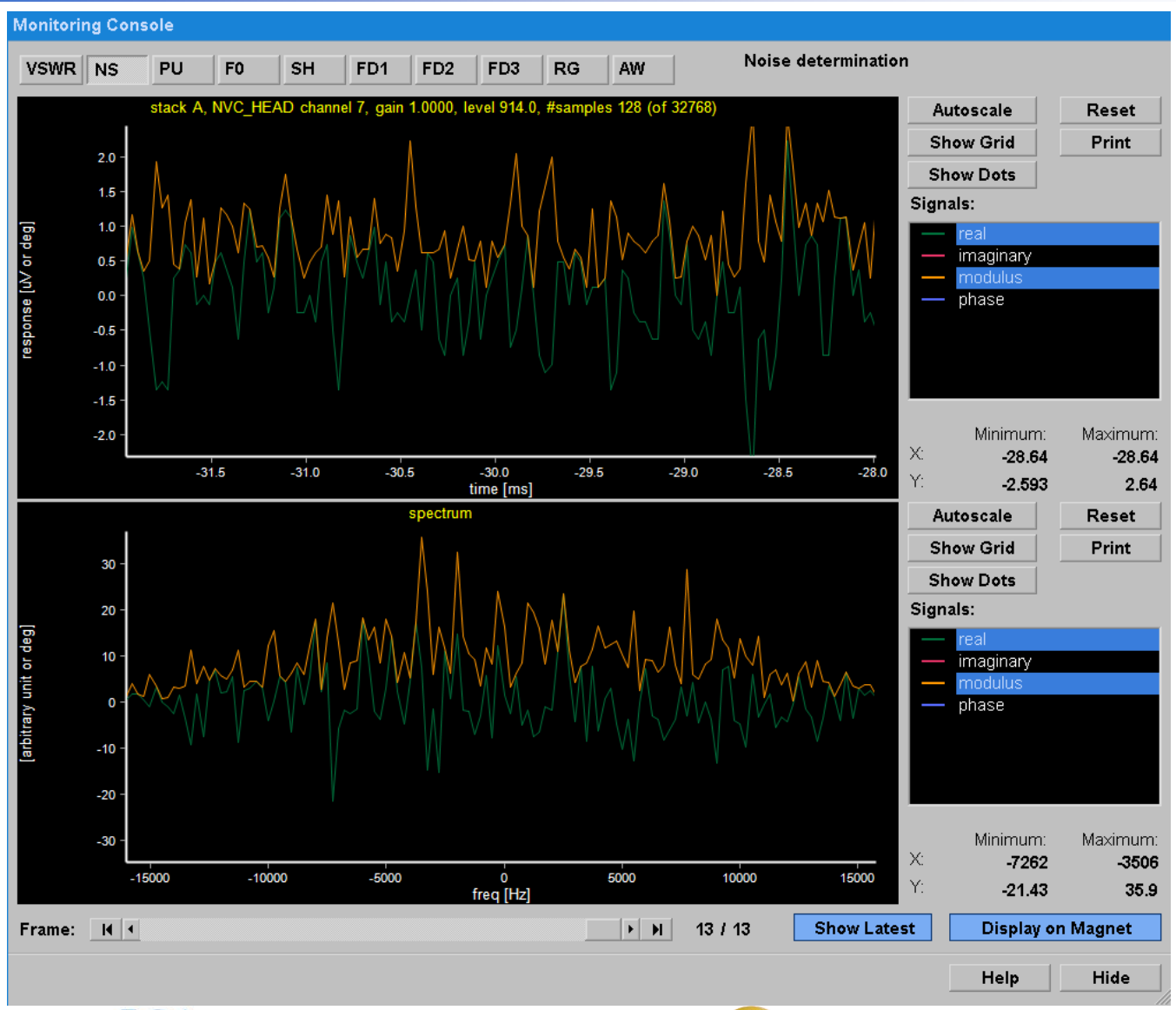

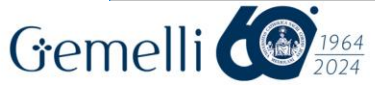

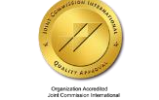

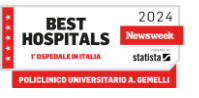

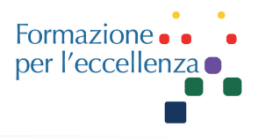

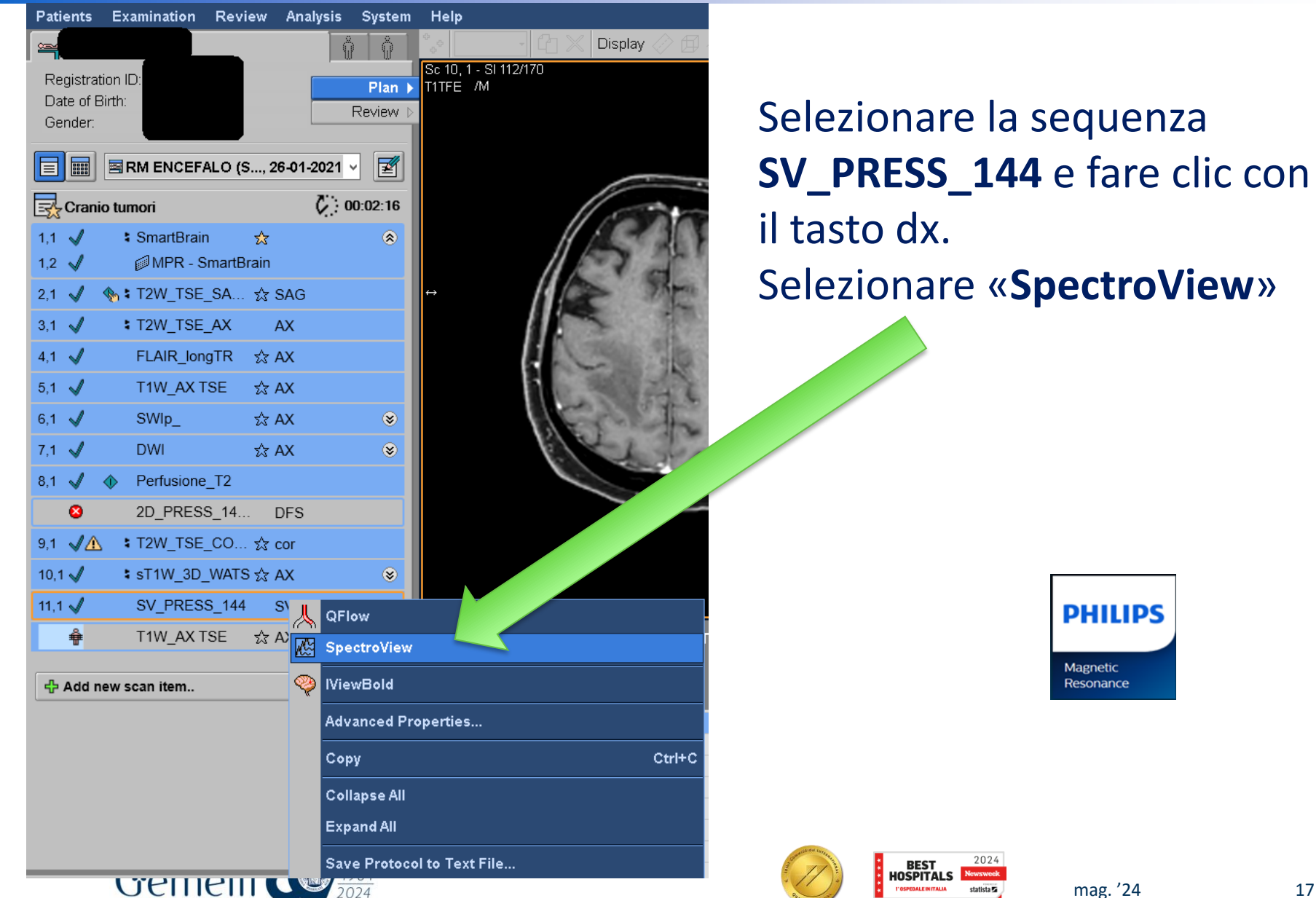

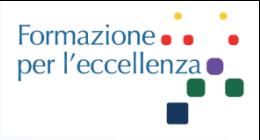

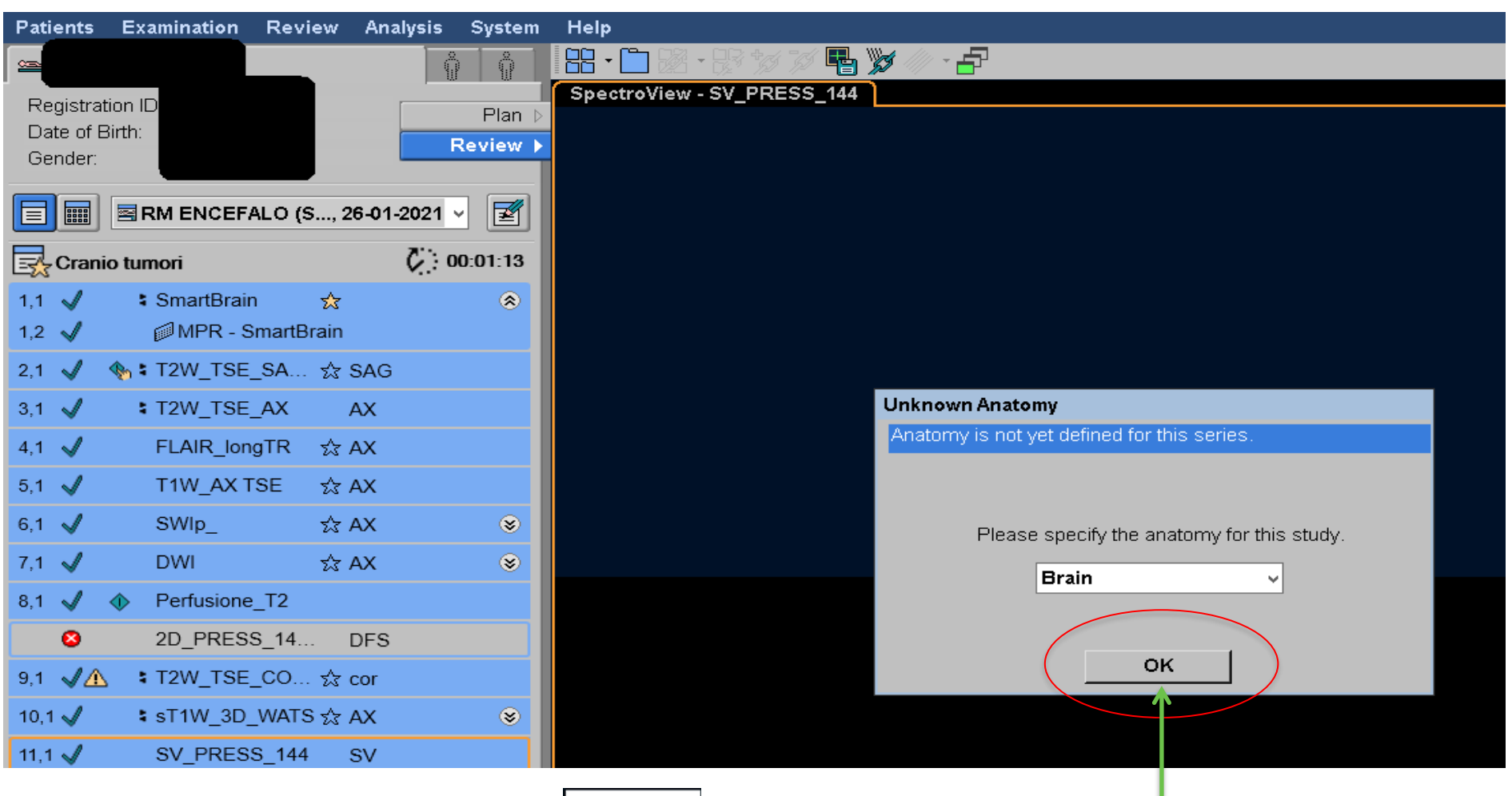

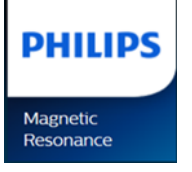

#### Apparirà questa schermata... fare clic su OK

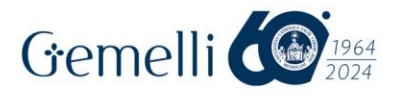

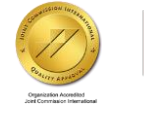

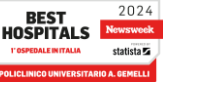

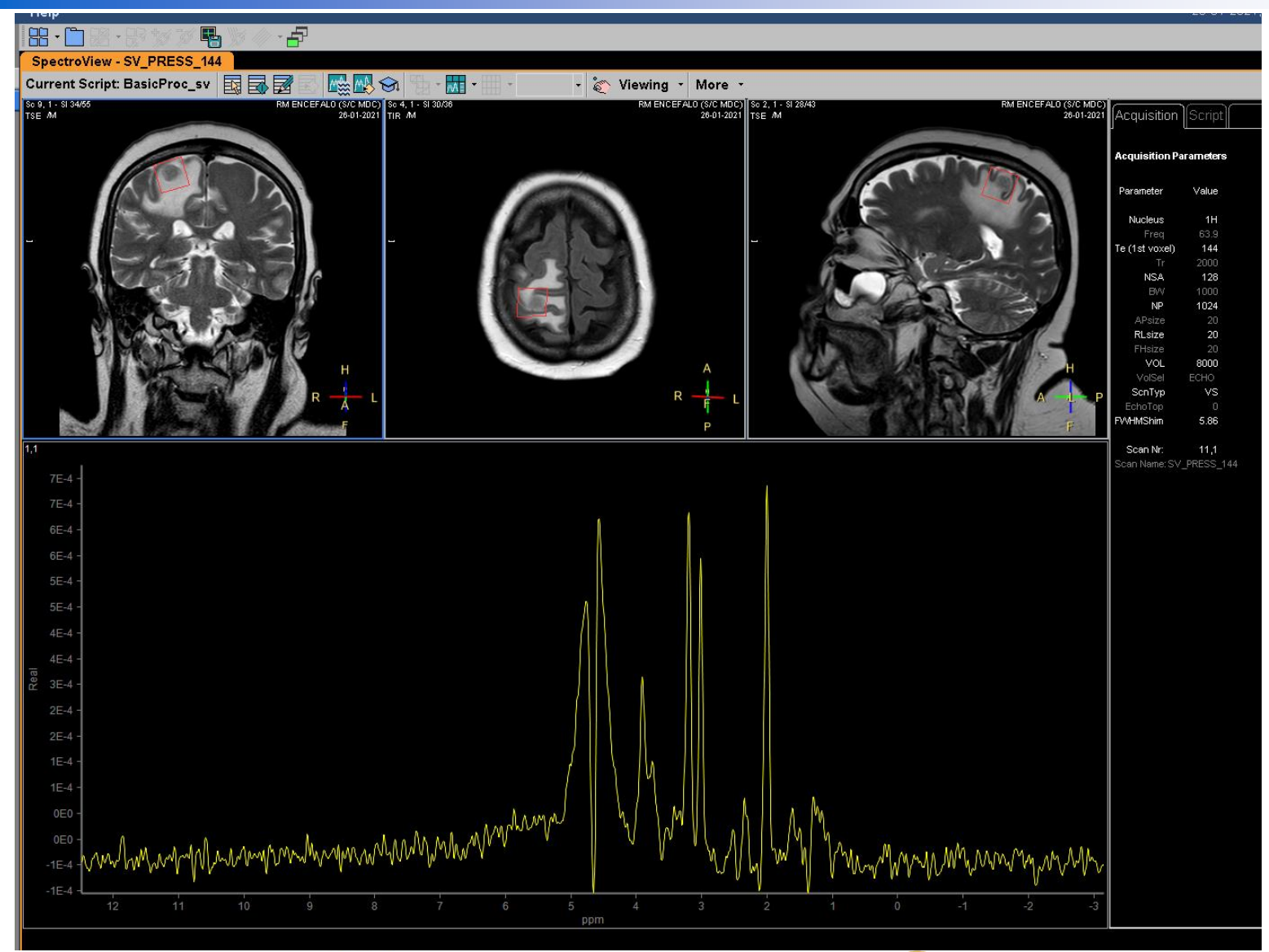

#### Apparirà questo…

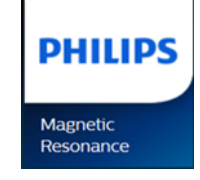

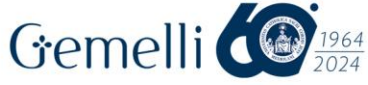

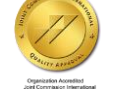

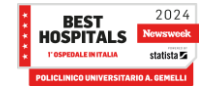

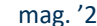

mag. '24 19

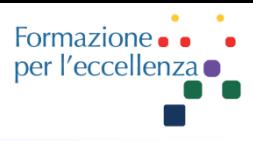

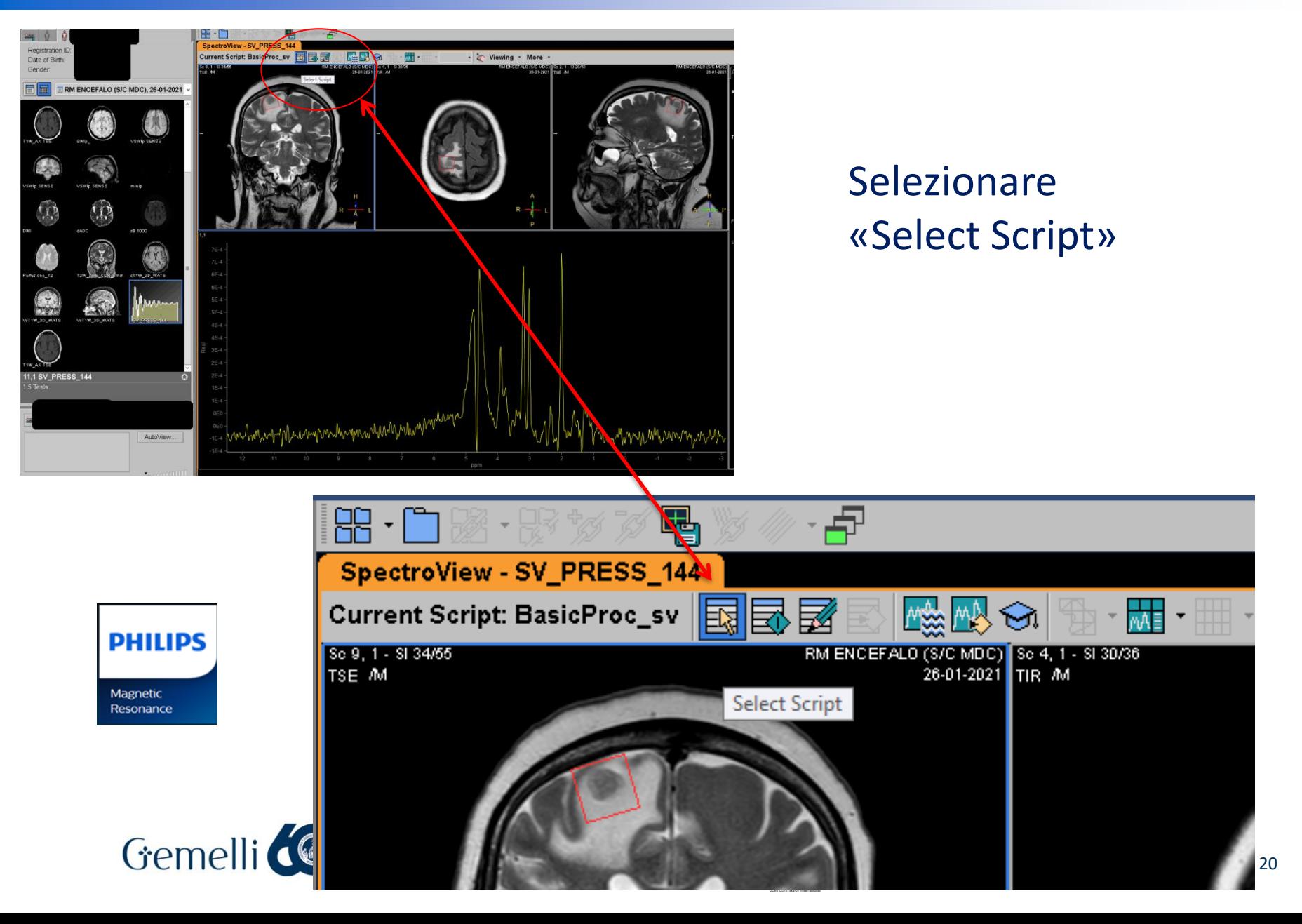

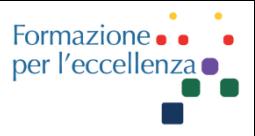

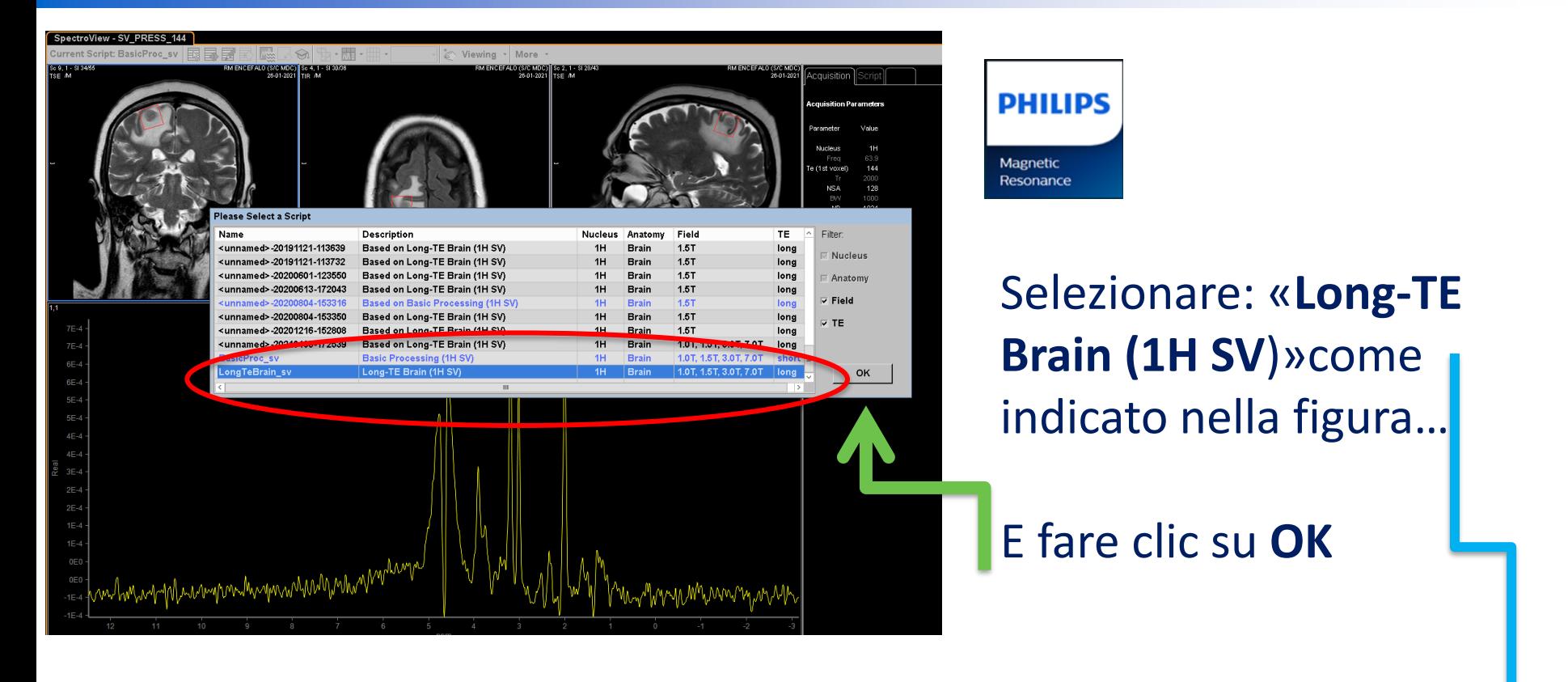

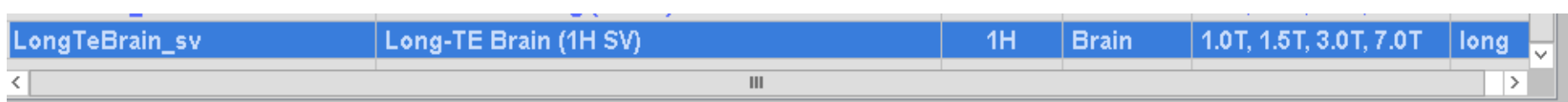

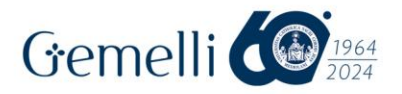

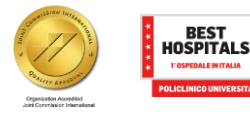

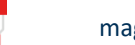

2024

Formazione. per l'eccellenza o

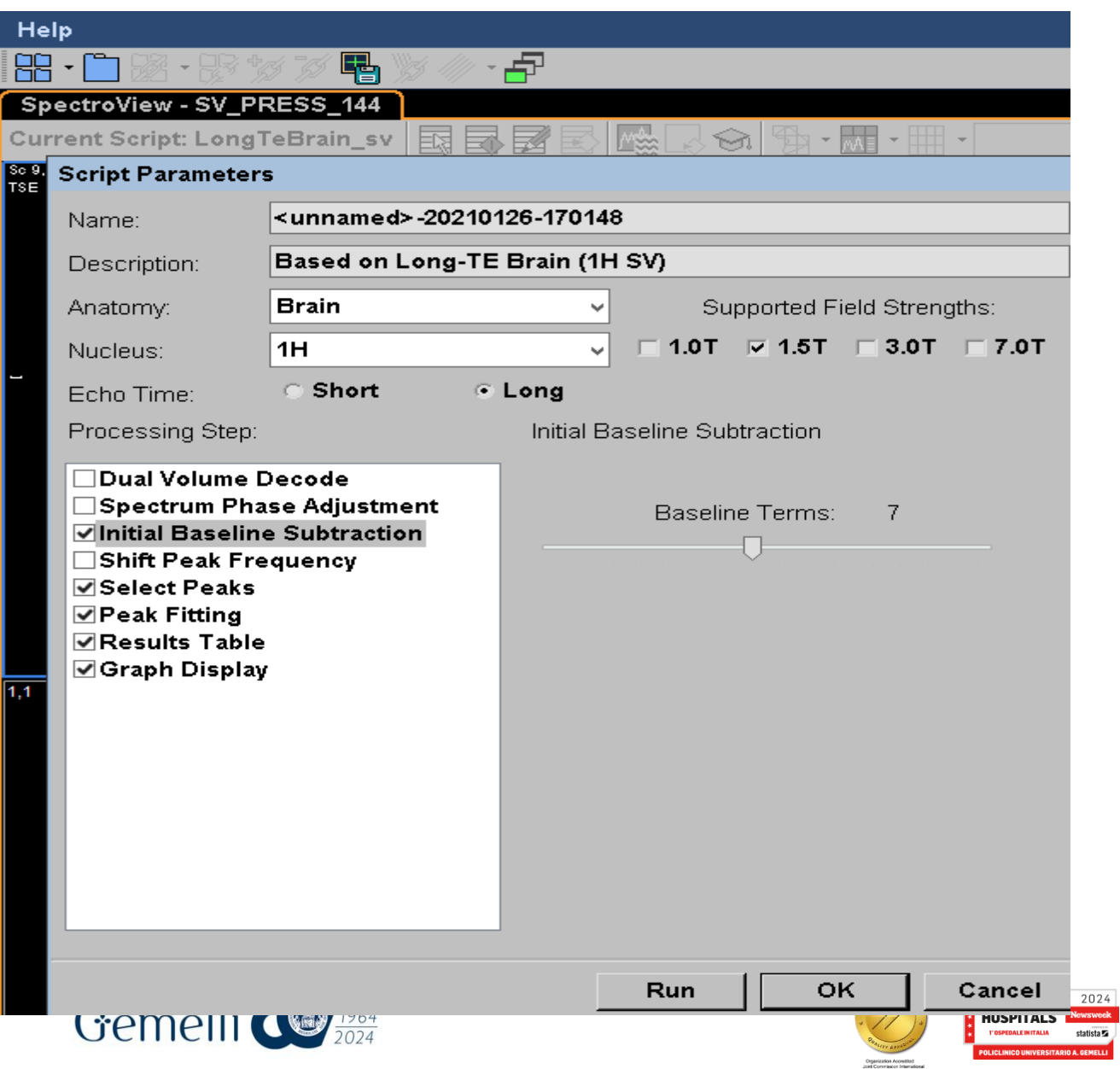

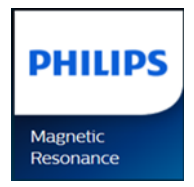

#### Apparirà la seguente schermata …

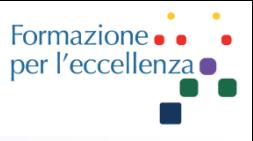

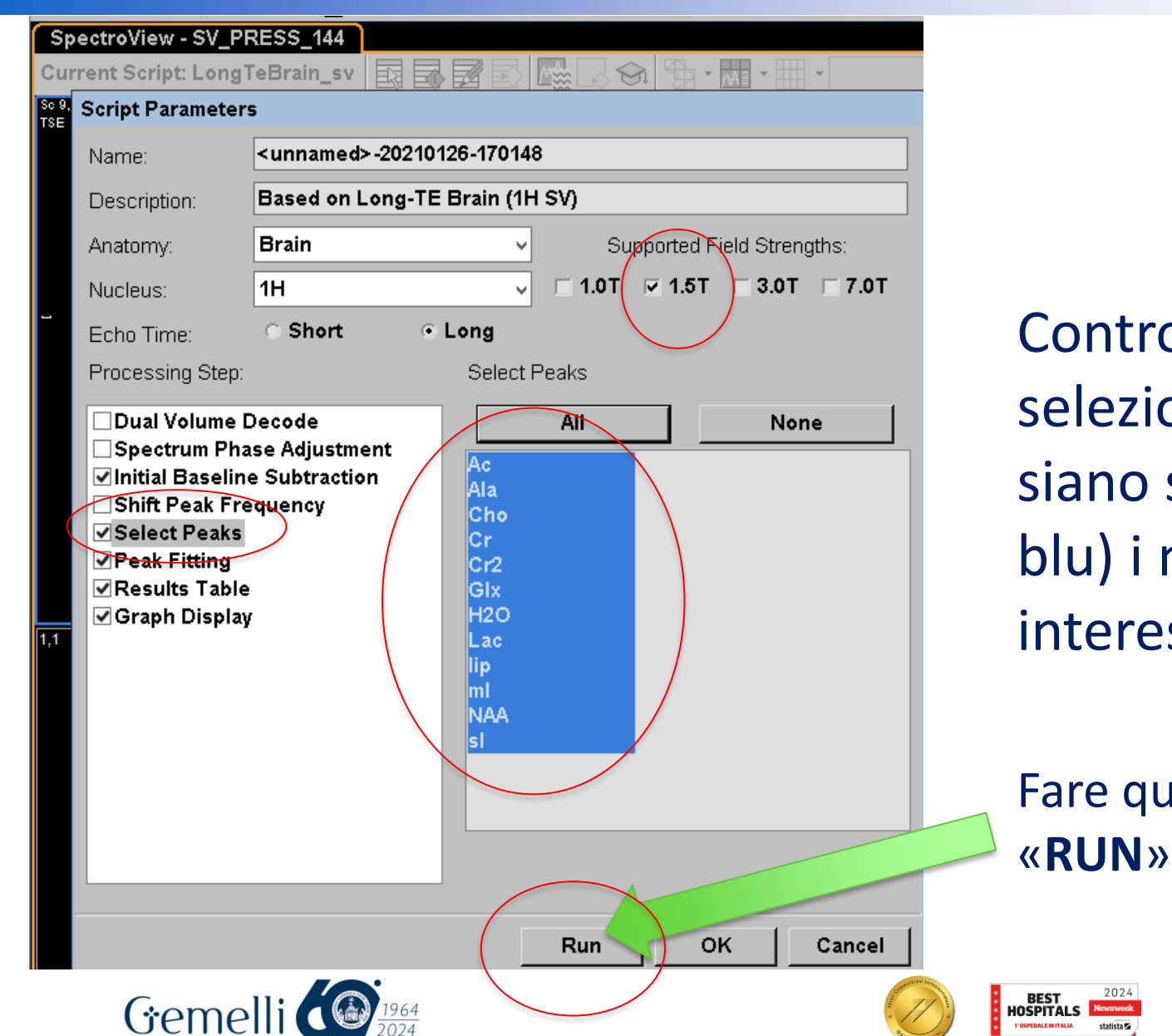

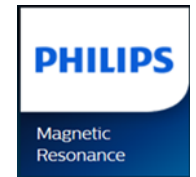

Controllare che sia selezionato 1.5T e siano selezionati (in blu) i metaboliti di interesse

Fare quindi clic su

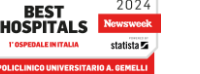

Formazione. per l'eccellenza

#### Ecco il risultato finale!

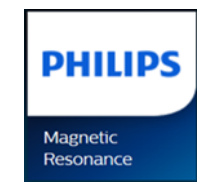

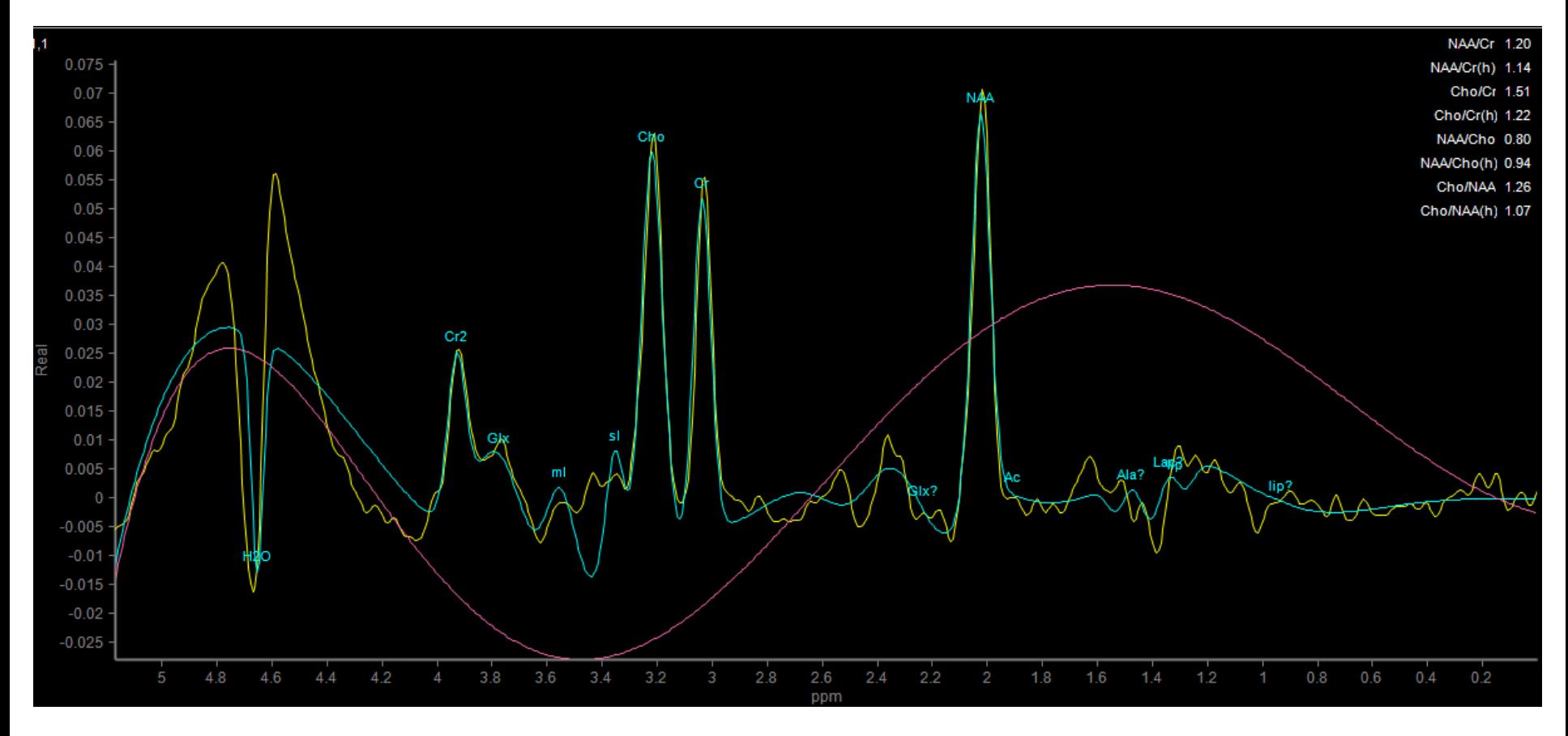

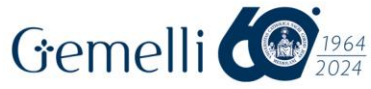

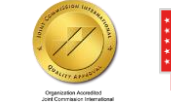

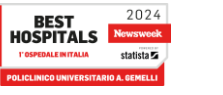

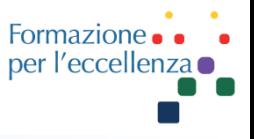

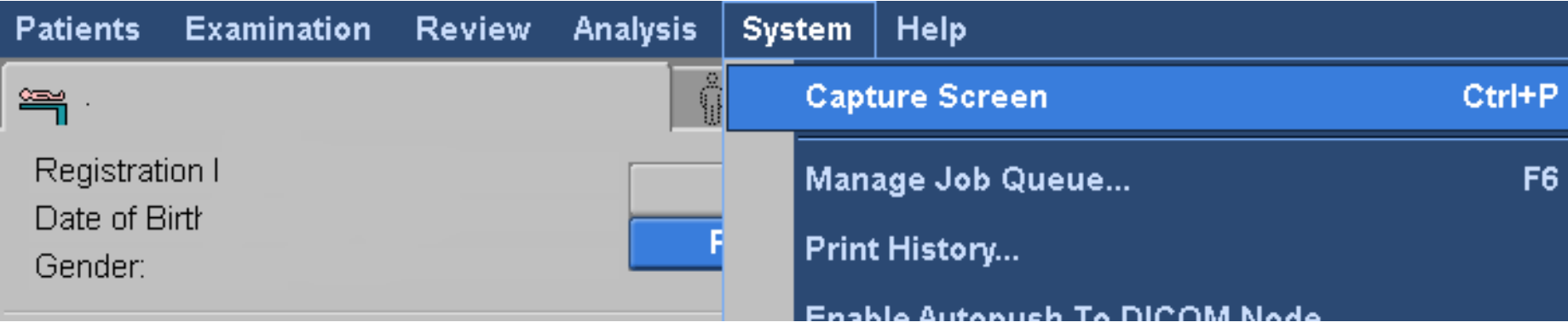

L'ultimo passaggio è salvare il risultato … **Magnetic** Resonance Fare «**Capture Screen**» e ricordarsi di inviare in archivio l'immagine salvata …

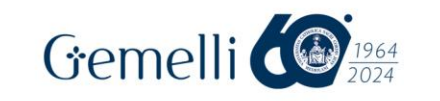

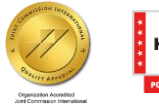

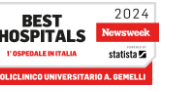

**DHILIDS**